# Содержание

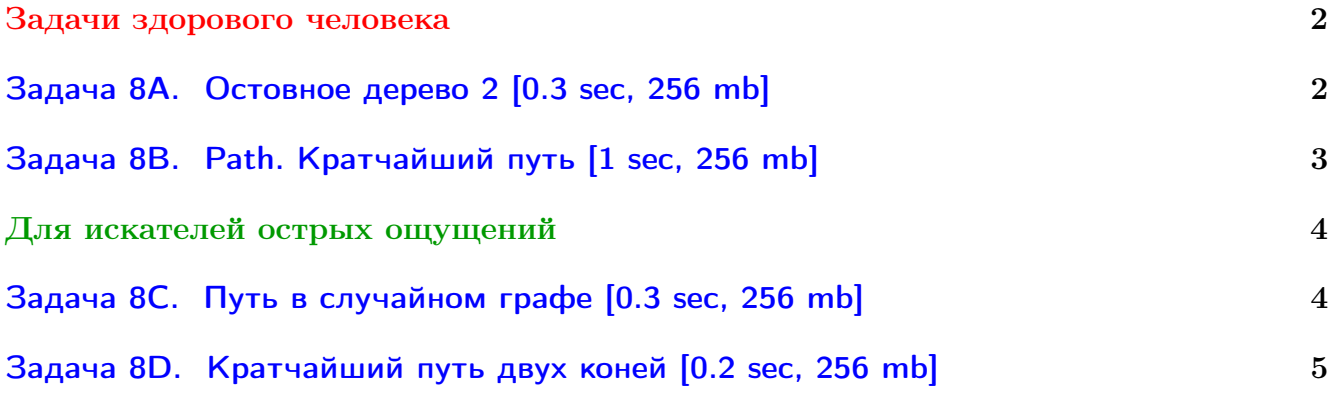

Обратите внимание, входные данные лежат в стандартном потоке ввода (он же stdin), вывести ответ нужно в стандартный поток вывода (он же stdout).

В некоторых задачах большой ввод и вывод. Пользуйтесь [быстрым вводом-выводом.](http://acm.math.spbu.ru/~sk1/algo/input-output/fread_write_export.cpp.html)

В некоторых задачах нужен STL, который активно использует динамическую память (set-ы, map-ы) [переопределение стандартного аллокатора](http://acm.math.spbu.ru/~sk1/algo/memory.cpp.html) ускорит вашу программу.

Обратите внимание на GNU C++ компиляторы с суффиксом inc, они позволяют пользоваться [дополнительной библиотекой.](http://acm.math.spbu.ru/~sk1/algo/lib/optimization.h.html) Под ними можно сдать [вот это.](http://acm.math.spbu.ru/~sk1/algo/lib/)

## <span id="page-1-0"></span>Задачи здорового человека

## <span id="page-1-1"></span>Задача 8A. Остовное дерево 2 [0.3 sec, 256 mb]

Требуется найти в связном графе остовное дерево минимального веса.

### Формат входных данных

Первая строка входного файла содержит два натуральных числа  $n \mu - \kappa$ оличество вершин и ребер графа соответственно. Следующие  $m$  строк содержат описание ребер по одному на строке. Ребро номер  $i$  описывается тремя натуральными числами  $\mathit{b_i},\mathit{e_i}$  и  $\mathit{w_i}$  — номера концов ребра и его вес соответственно  $(1 \leq b_i, e_i \leq n, 0 \leq w_i \leq 100000)$ .  $n \leq 20000, m \leq 100000$ .

Граф является связным.

### Формат выходных данных

Первая строка выходного файла должна содержать одно натуральное число — вес минимального остовного дерева.

### Примеры

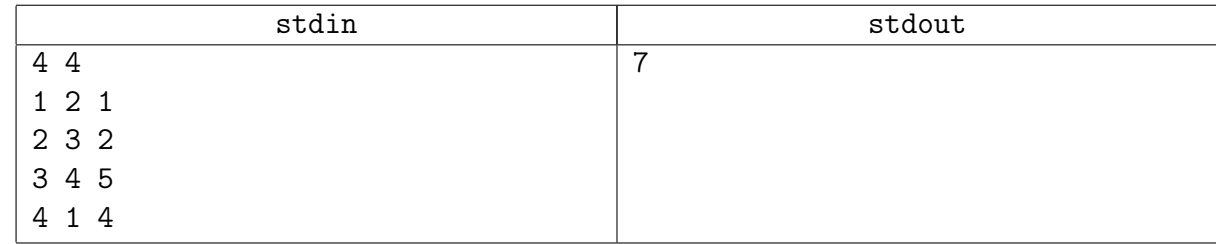

### Подсказка по решению

И Краскал, и Прим зайдут.

## <span id="page-2-0"></span>Задача 8B. Path. Кратчайший путь [1 sec, 256 mb]

Дан взвешенный ориентированный граф и вершина  $s$  в нем. Требуется для каждой вершины  $u$  найти длину кратчайшего пути из  $s$  в  $u$ .

### Формат входных данных

Первая строка входного файла содержит  $n, m$  и  $s$  — количество вершин, ребер и номер выделенной вершины соответственно  $(2 \leq n \leq 2000, 1 \leq m \leq 6000)$ .

Следующие  $m$  строк содержат описание ребер. Каждое ребро задается стартовой вершиной, конечной вершиной и весом ребра. Вес каждого ребра — целое число, не превосходящее  $10^{15}$  по модулю. В графе могут быть кратные ребра и петли.

### Формат выходных данных

Выведите *п* строк — для каждой вершины *и* выведите длину кратчайшего пути из  $s$  в  $u$ ,  $'$ \* если не существует путь из  $s$  в  $u$  и  $'$ - если не существует кратчайший путь из  $s$  в  $u$ .

#### Пример

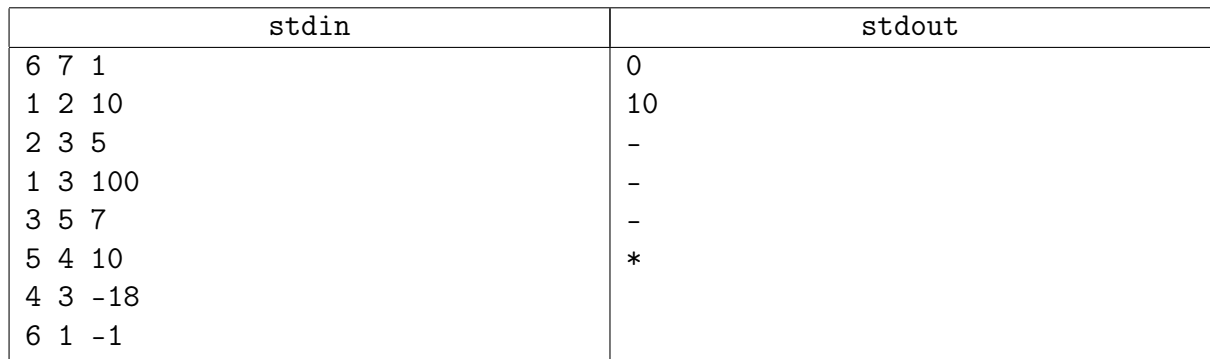

### Подсказка по решению

Форд-Беллман. Аккуратнее с переполнениями целочисленного типа.

В данной задаче бывает не только overflow, но и underflow.

Поскольку нам нужно найти не какие-то, а все вершины, достижимые из отрицательных циклов, недостаточно *сделать п итераций и отметить срелаксированные вершины*, нужно делать  $2n$  итераций, и помечать вершины, посещённые на  $\geq n$ -й.

# <span id="page-3-0"></span>Для искателей острых ощущений

## <span id="page-3-1"></span>Задача 8C. Путь в случайном графе [0.3 sec, 256 mb]

Дан случайный взвешенный ориентированный граф из  $n$  вершин,  $m$  рёбер. Гарантируется, что в графе нет отрицательных циклов. Ваша задача – найти расстояние от вершины  $s$ до вершины  $t$ . Что такое случайный граф? Рёбра равномерно случайного веса между равномерно случайными вершинами.

### Формат входных данных

На первой строке *n m s t*  $(1 \le n \le 100000, 0 \le m \le 200000, 1 \le s, t \le n)$ . На следующих  $m$  строках тройки чисел  $a_i$   $b_i$   $w_i$   $(1 \leqslant a,b \leqslant n,$   $|w| < 10^9)$ , рёбра из  $a_i$  в  $b_i$  веса  $w_i$ .

### Формат выходных данных

Одно число – длину кратчайшего пути.

Если пути из  $s$  в  $t$  не существует, выведите число  $10^{18}$ .

### Примеры

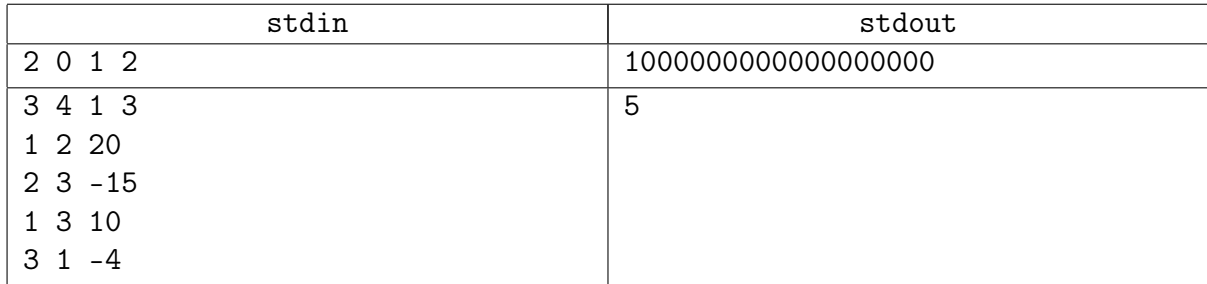

### Подсказка по решению

Форд-Беллман обычно гораздо быстрее  $VE$ .

Задача о том, как писать Форд-Беллмана, чтобы работал в среднем по тестам быстро.

## <span id="page-4-0"></span>Задача 8D. Кратчайший путь двух коней [0.2 sec, 256 mb]

Переведите каждого из двух коней из одной клетки в другую за наименьшее общее число ходов. Два коня не могут одновременно находиться в одной клетке.

### Формат входных данных

Во входном файле записаны координаты первого и второго коня, затем координаты клеток, куда нужно их переместить.

### Формат выходных данных

Программа должна вывести последовательность ходов коней в виде нескольких строк. Первым символом в строке должен быть номер коня (1 или 2), затем, через пробел, координаты клетки, в которую он переставляется. Необходимо вывести любое из возможных оптимальных решений.

### Пример

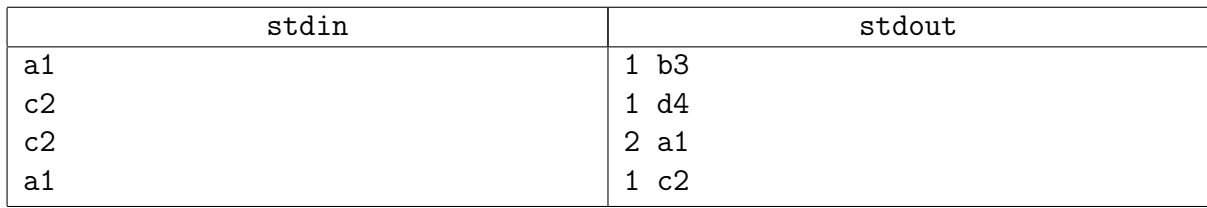

### Подсказка по решению

Идейно простая. А вот с кодом нужно повозиться.